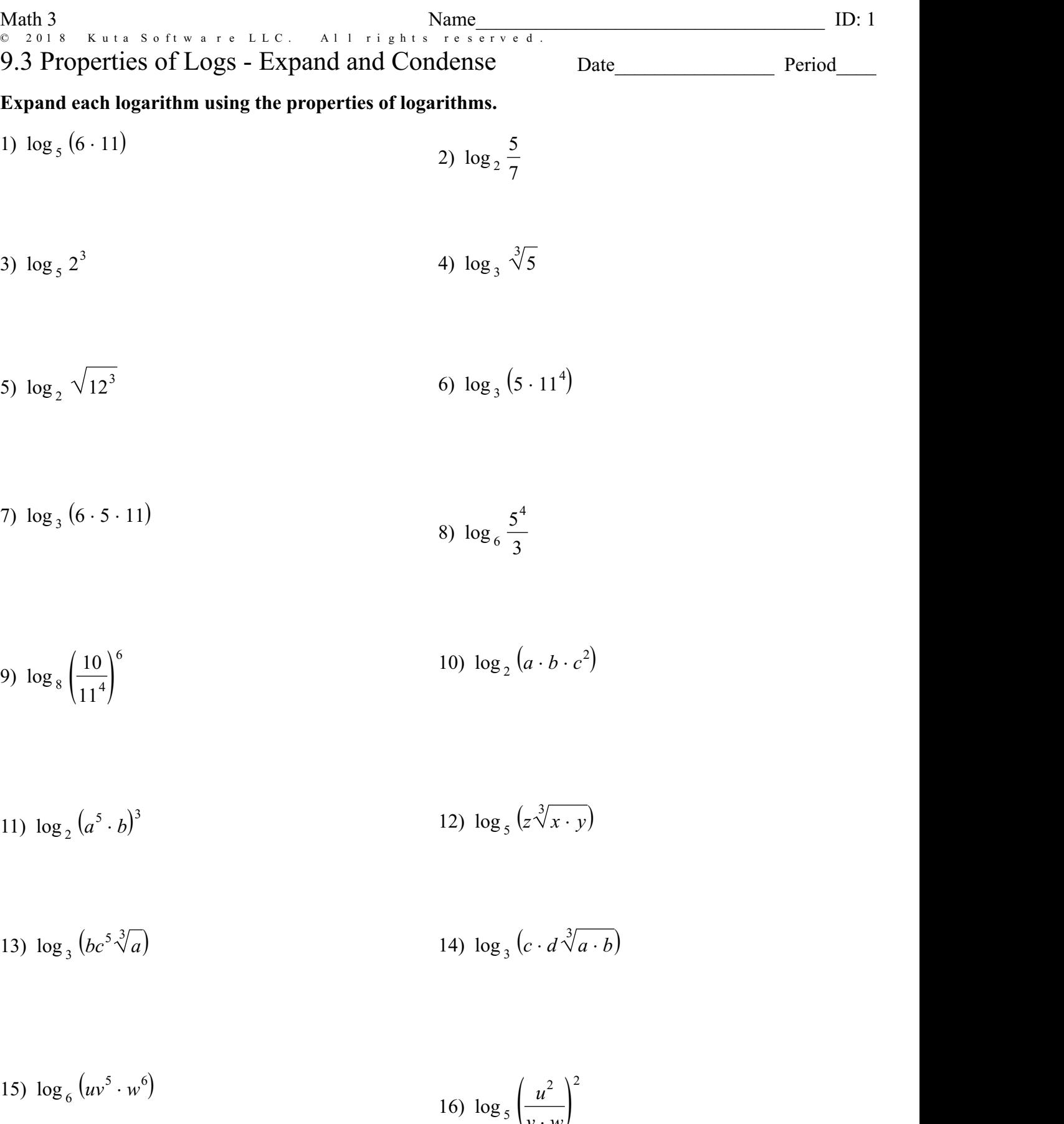

© 2018 Kuta Software LLC. All rights reserved. Made with Infinite Algebra 2.

 $v \cdot w/$ 

## **Condense each expression toa single logarithm.**

17) 
$$
\log_3 8 + \log_3 11
$$
 18)  $\log_7 8 - \log_7 11$ 

19) 
$$
5\log_2 5
$$
   
20)  $\frac{\log_6 7}{3}$ 

21) 
$$
\log_2 10
$$
 22)  $2\log_8 5$ 

23)  $5 \log_8 2 + 5 \log_8 5$ <br>24)  $5 \log_3 6 - 5 \log_3 11$ 

25) 
$$
5\log_9 2 + \frac{\log_9 11}{2}
$$
 26)  $\log_8 x + \log_8 y + 5\log_8 z$ 

27) 
$$
5\log_8 3 - 30\log_8 10
$$
  
28)  $\log_2 z + \frac{\log_2 x}{2} + \frac{\log_2 y}{2}$ 

29)  $20 \log_5 8 + 20 \log_5 7 - 4 \log_5 3$  30)  $2 \log_9 u - 2 \log_9 w - 6 \log_9 v$ 

31) 
$$
\frac{\log_4 x}{3} + \frac{\log_4 y}{3} + \frac{\log_4 z}{3} + \frac{\log_4 w}{3}
$$
32)  $6\log_9 w + \frac{\log_9 u}{2} + \frac{\log_9 v}{2}$